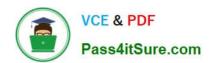

## HP0-M101<sup>Q&As</sup>

HP Application Lifecycle Management 12.x Software

### Pass HP HP0-M101 Exam with 100% Guarantee

Free Download Real Questions & Answers PDF and VCE file from:

https://www.pass4itsure.com/hp0-m101.html

100% Passing Guarantee 100% Money Back Assurance

Following Questions and Answers are all new published by HP Official Exam Center

- Instant Download After Purchase
- 100% Money Back Guarantee
- 365 Days Free Update
- 800,000+ Satisfied Customers

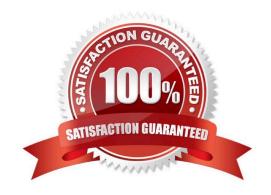

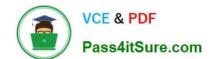

### https://www.pass4itsure.com/hp0-m101.html

2024 Latest pass4itsure HP0-M101 PDF and VCE dumps Download

#### **QUESTION 1**

Whit is the name for a set of development and quality assurance efforts you perform to achieve a common goal that is based on the release timeline?

- A. Cycle
- B. Test Plan
- C. Test Set
- D. Requirement

Correct Answer: A

#### **QUESTION 2**

What best describes Application Lifecycle Intelligence (ALI)? (Select three.)

A. ALI is agnostic to the technologies used by the organization and can aggregate information from a heterogeneous environment, including open source tools as well as commercial ones.

- B. ALI provides an integrated Source Control Management. Build Management/Continuous Integration, and IDE.
- C. ALI is an add-on module for HP ALM that aggregates information from multiple ALM tools to establish a complete ALM traceability.
- D. ALI provides out-of-the-box integration to Source Control Management. Build Management/Continuous Integration, and IDE.
- E. ALI can aggregate information from a homogeneous environment based on open source tools 01.
- F. ALI is a technology embedded in HP ALM that aggregates information from multiple ALM tools to establish a complete ALM traceability and to surface actionable information, and help ALM stakeholders in making informed decisions.

Correct Answer: BCF

#### **QUESTION 3**

In addition to internet Explorer, which browsers are officially supported for HP ALM 12.x Web access? (Select three.)

- A. Mozilla Firefox
- B. Google Chrome
- C. Opera
- D. Safari on Mac
- E. Netscape

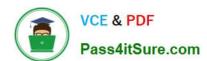

# https://www.pass4itsure.com/hp0-m101.html 2024 Latest pass4itsure HP0-M101 PDF and VCE dumps Download

| F. Safari on Windows                                                                                                    |
|----------------------------------------------------------------------------------------------------|
| Correct Answer: ABD                                                                                                    |
|                                                                                                    |
| QUESTION 4                                                                                                    |
| The worksheet configuration pane enables you to configure the Business View Excel report.                                            |
| Which tabs, other than the Advanced tab. are available in the worksheet configuration pane? (Select three.)                          |
| A. Sorting                                                                                                    |
| B. View                                                                                                    |
| C. Fields                                                                                                    |
| D. Filter                                                                                                    |
| E. Connection                                                                                                    |
| F. Project                                                                                                    |
| Correct Answer: ACF                                                                                                    |
|                                                                                                    |
| QUESTION 5                                                                                                    |
| Put the steps for ALI workflow in the correct order.                                                                                 |
| Select and Place:                                                                                                    |
| Add a build server to ALI.                                                                                                    |
| Review the Requirements for your build server, and perform any necessary configuration on the build server.                          |
| Add build configuration.                                                                                                    |
| Customize ALI specific project list by using ALM Project customization.                                                              |
| Configuration build change detection, and set a defect filter to limit the defects displayed on the build Report Defect Trend Graph. |
| Make Sure you are working with a supported build system.                                                                             |
| Correct Answer:                                                                                                    |

HP0-M101 PDF Dumps | HP0-M101 Exam Questions | HP0-M101 Braindumps

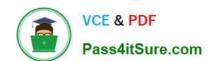

## https://www.pass4itsure.com/hp0-m101.html 2024 Latest pass4itsure HP0-M101 PDF and VCE dumps Download

| Make Sure you are working with a supported build system.                                                                             |
|----------------------------------------------------------------------------------------------------|
| Customize ALI specific project list by using ALM Project customization.                                                              |
| Add a build server to ALI.                                                                                                    |
| Review the Requirements for your build server, and perform any necessary configuration on the build server.                          |
| Add build configuration.                                                                                                    |
| Configuration build change detection, and set a defect filter to limit the defects displayed on the build Report Defect Trend Graph. |

HP0-M101 PDF Dumps

HP0-M101 Exam Questions

HP0-M101 Braindumps